Тема: Общественное обсуждение. Ультрамар

Время: 18 янв 2021 11:00

Для подключения к конференции Zoom перейдите по ссылке:

https://zoom.us/j/97788612765?pwd=RHF2ZER2NDR6SUMwZHpNK296d2pvdz09

Либо воспользуйтесь уникальным номером:

Идентификатор конференции: 977 8861 2765

Код доступа: 2021

## zoom

Поддержка Русский •

Нажмите Открыть Zoom Meetings в диалоговом окне в браузере

Если диалоговое окно не отображается, нажмите

Запустить конференцию ниже

Запустить конференцию

Нажать "Запустить конференцию"

Клиент Zoom не установлен? Загрузить сейчас

Авторское право ©2020 - Zoom Video Communications, Inc. Все права защищены. Политика конфиденциальности и Правовая политика

Конференция запущена.

Конференция Zoom не отображается?

Запустить конференцию

Клиент Zoom не установлен? Загрузить сейчас

Возникли проблемы с клиентом Zoom? Войдите с помощью браузера

Для загрузки Zoom выбираем "Загрузить сейчас"

Авторское право ©2020 - Zoom Video Communications, Inc. Все права защищены. Политика конфиденциальности и Правовая политика

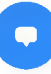

Конференция запущена.

Конференция Zoom не отображается?

Запустить конференцию

Клиент Zoom не установлен? Загрузить сейчас

Возникли проблемы с клиентом Zoom? Войдите с помощью браузера

Для поделючения через<br>браузер выбираем<br>"Войдите с помощью бразуера"

Авторское право ©2020 - Zoom Video Communications, Inc. Все права защищены. Политика конфиденциальности и Правовая политика

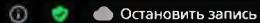

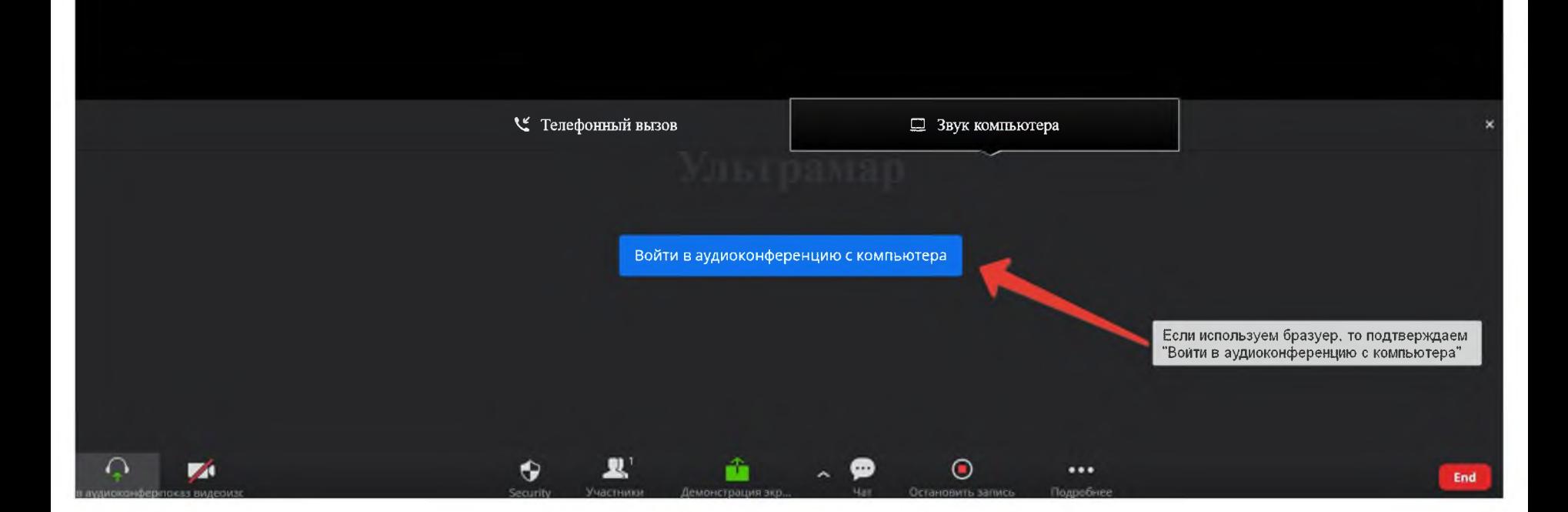

 $\frac{1}{2}$ 

## zoom

Поддержка Русский -

После загрузки клиента Zoom нажмите Запустить конференцию ниже

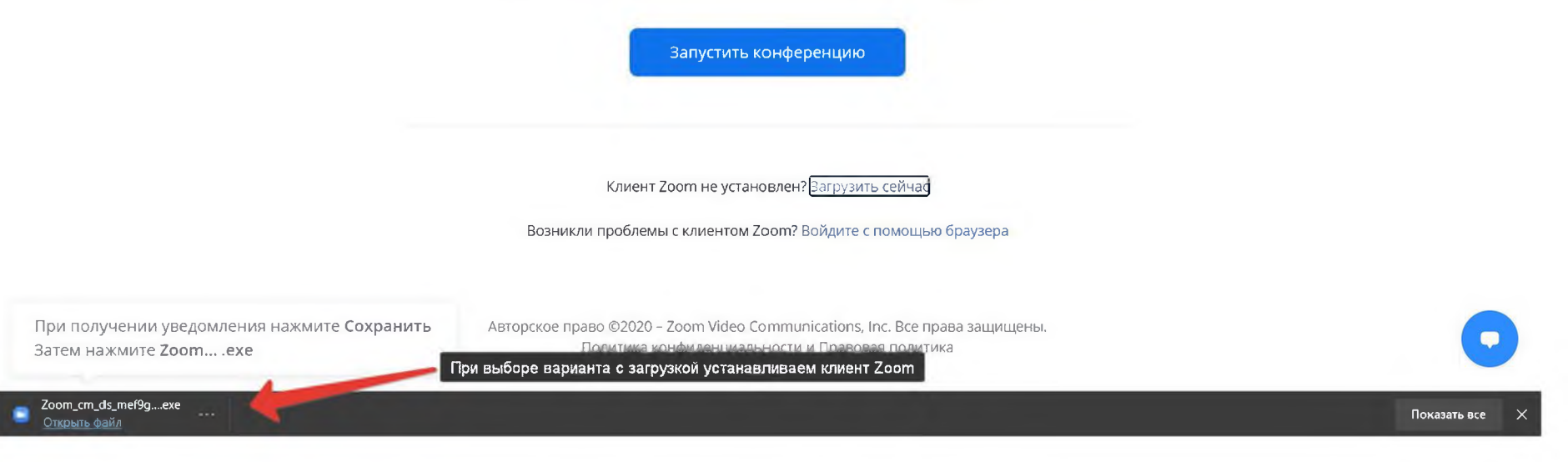

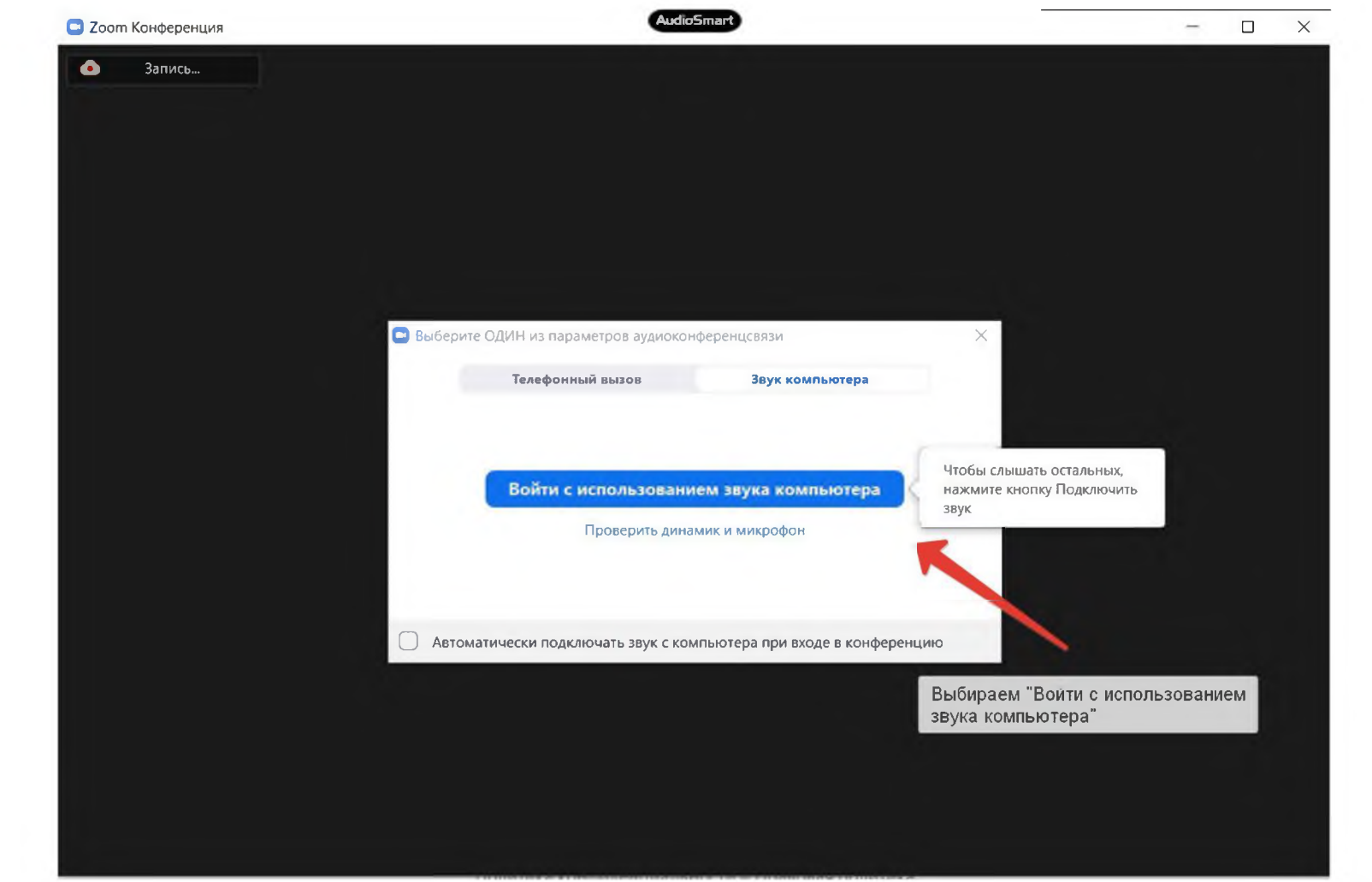

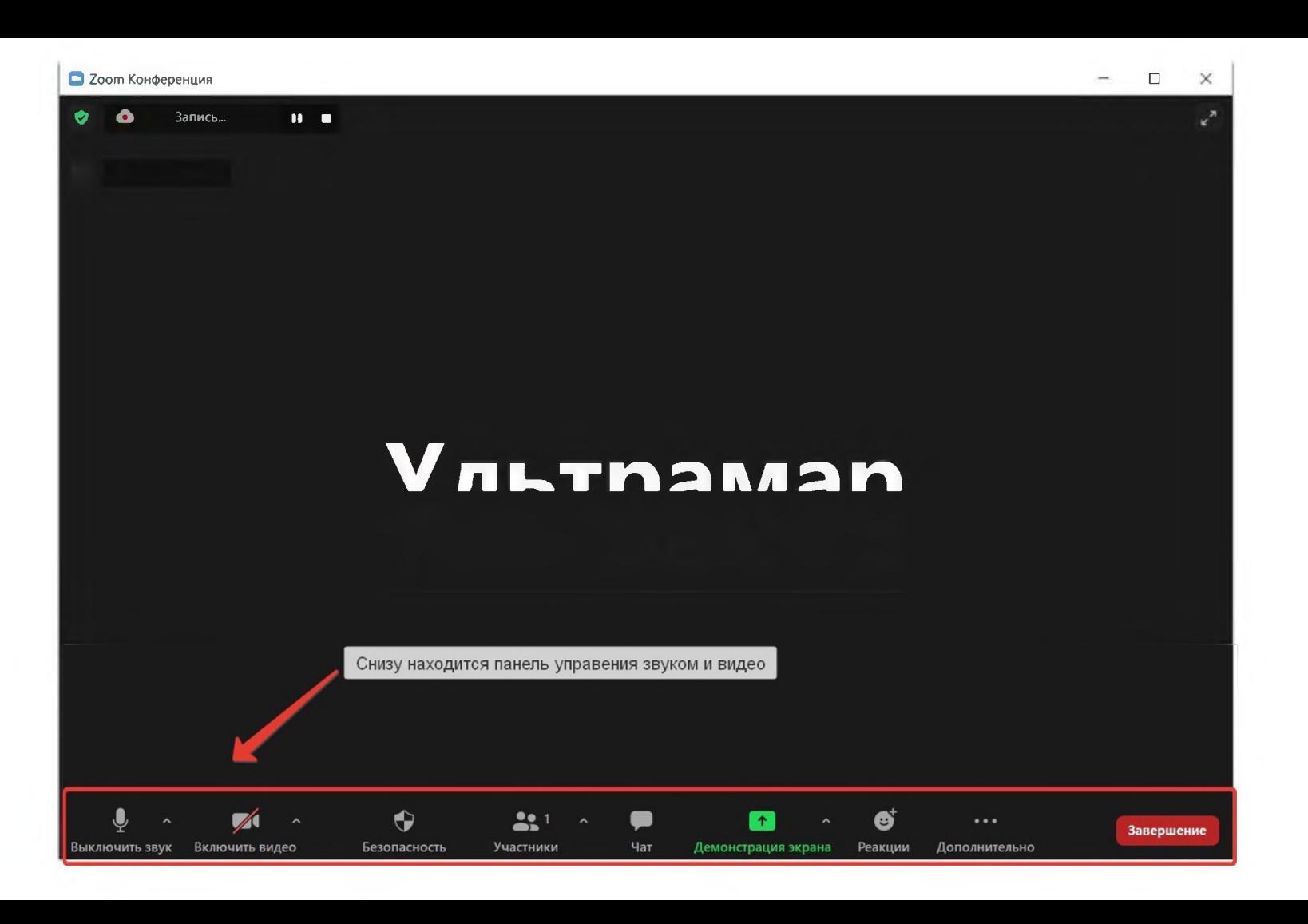